### **Signing in for the first time**

You will need a Customer ID, a User ID and a Temporary Password to log into the application. Your Customer ID and User ID are delivered to you directly by an administrator. You may receive your temporary password via a system generated mail to your email address on file or directly from your company administrator, depending on your financial institution's settings.

On the login screen enter required information accordingly:

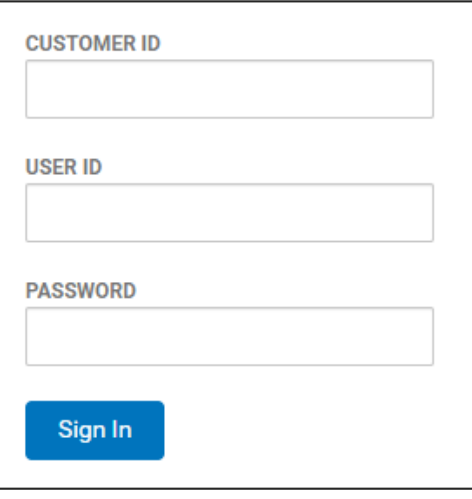

For enhanced security, you will next be asked to retrieve a Login Key sent to your email address on file. If this is not a public or shared device, you can select REMEMBER THIS DEVICE option for future login to bypass the Login Key challenge.

1

There is also the option to request a New Key to be sent if necessary.

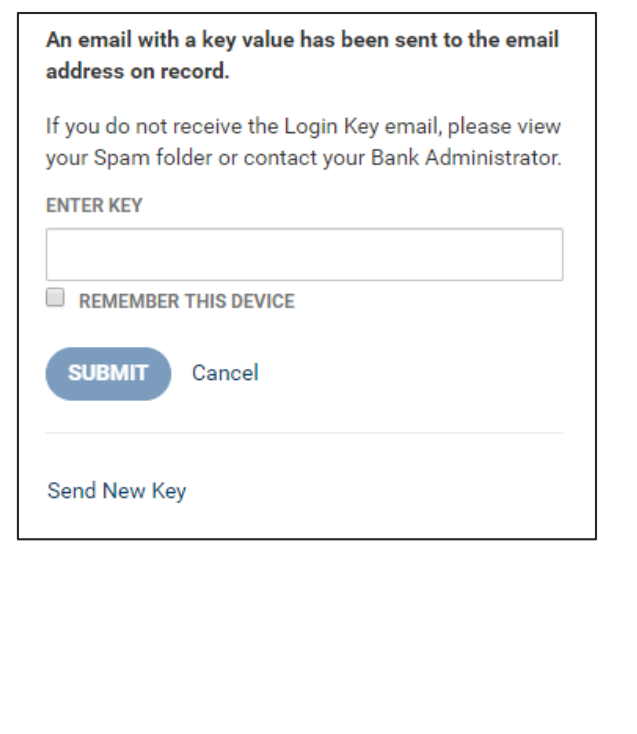

Digital Banking IQ™ – March 2021 Confidential Information - Bottomline Technologies © 2021. Allrights reserved.

Terms and Conditions, when required by the financial institution, will need to be viewed and accepted. You are provided the ability to email a copy of the Terms and Conditions to your email address on file and to print a copy.

# **Terms and Conditions**

#### LegalT&C

 $Q$ Fmail  $P_{\text{Print}}$ 

Bottomline Technologies., on behalf of itself and its affiliates, (together, "Bottomline" or "we" or "us") is the operator of this Site (as defined in Bottomline's Terms of Use (the "Terms"). We know privacy is important to you; it is also vital to our business. This Privacy Policy describes the types of "Personal Information" (information that is identifiable to a particular person) that Bottomline collects (directly or through service providers) in connection with all Bottomline Sites, and how that Personal Information is used, shared and protected. By using this Site, you are agreeing to accept and comply Bottomline's Privacy Policy as set forth below.

Types of "Personal Information" we collect. In addition to the types of information described above, we may also collect Personal Information about you when you directly submit it to us. Bottomline may provide you the opportunity to do such things as subscribe to email alerts regarding Bottomline events, products, services or company news, to request company information, or to request product or service information through an email contact form. You may opt-out of receiving these solicitations at any time. To optout from communications from Bottomline Technologies, please click here to unsubscribe. Such information may include your name, your company's name, your personal or company email address or other contact information. It is up to you whether to provide this information. Such information will be used and disclosed as reasonably necessary to meet your needs and respond to your requests, such as disclosing it to our email service provider to send you emails or to one of our affiliated entities to provide you with product information. Parties with whom we share Personal Information are bound to contracts requiring them to use and disclose the information only for the permitted purposes and to use reasonable security measures to protect Personal Information from unauthorized access and use. Bottomline may also use and disclose Personal Information to comply with application U.S. and/or International laws, regulations, court orders and lawful instructions from government agencies, to protect the personal safety of Site users or the public, to prevent and defend claims, to resolve disputes, to troubleshoot problems, to enforce the Terms, and to protect our rights and property. If you register for a service offered through the Site, Bottomline may collect additional Personal Information and use it for additional purposes reasonably related to that service; you will be given a supplemental privacy disclosure as part of the registration process.

Cookies & Related Issues. When you visit the Site, we may receive certain standard information that your browser sends to every website you visit, such as the originating IP address, browser type and language, access times and referring website addresses, and other such information. This data may be used, among other reasons, to improve the operation and security of the Site by assisting in "authenticating" who you are when you access this Site, particularly if you register for access to part of the Site and are issued or create a username and password. We may receive additional technical data about the device used to access the Site ("Device Data") (such as device ID, device model,

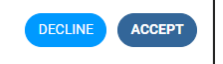

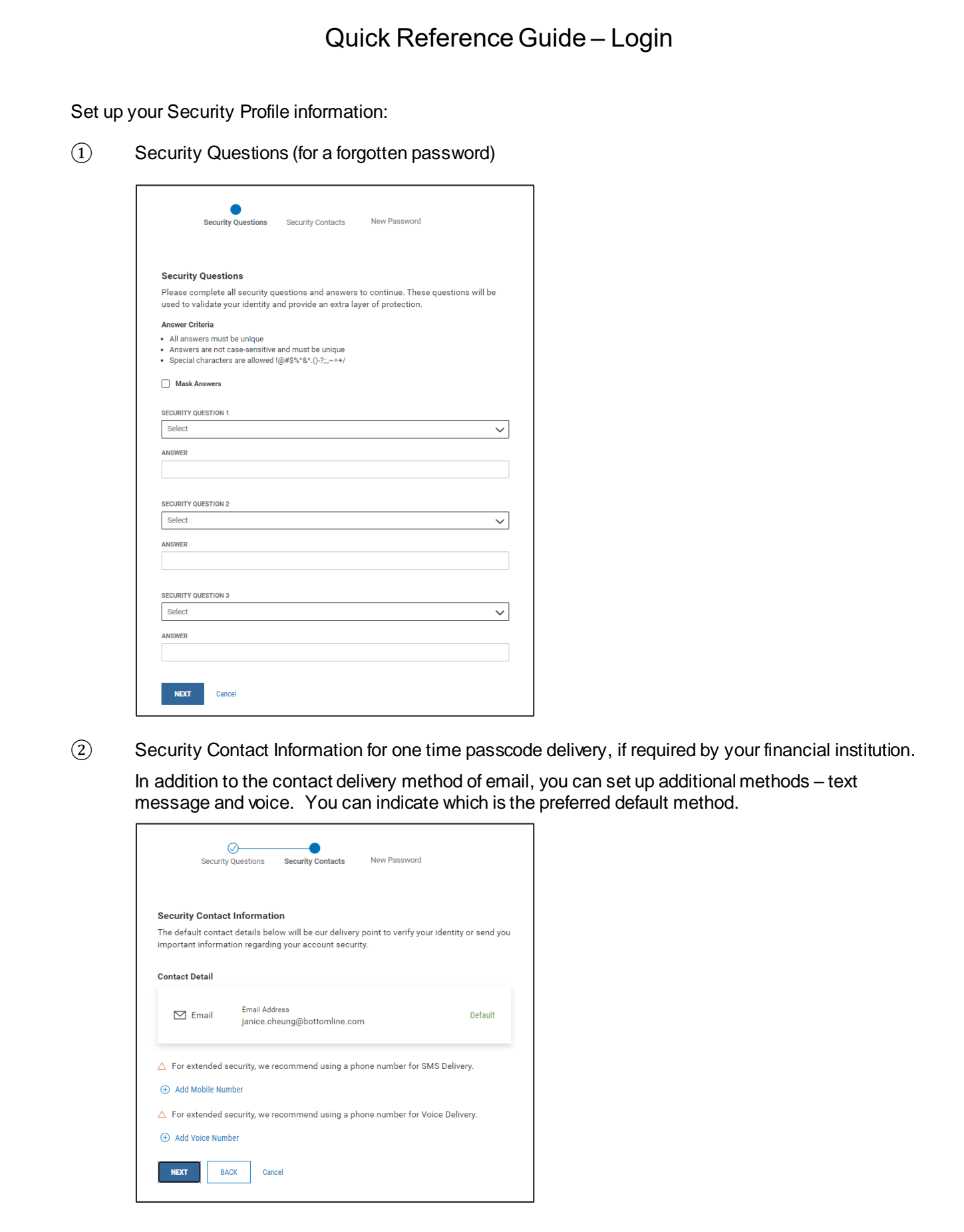

3

Digital Banking IQ™ – March 2021 Confidential Information - Bottomline Technologies © 2021. Allrights reserved.

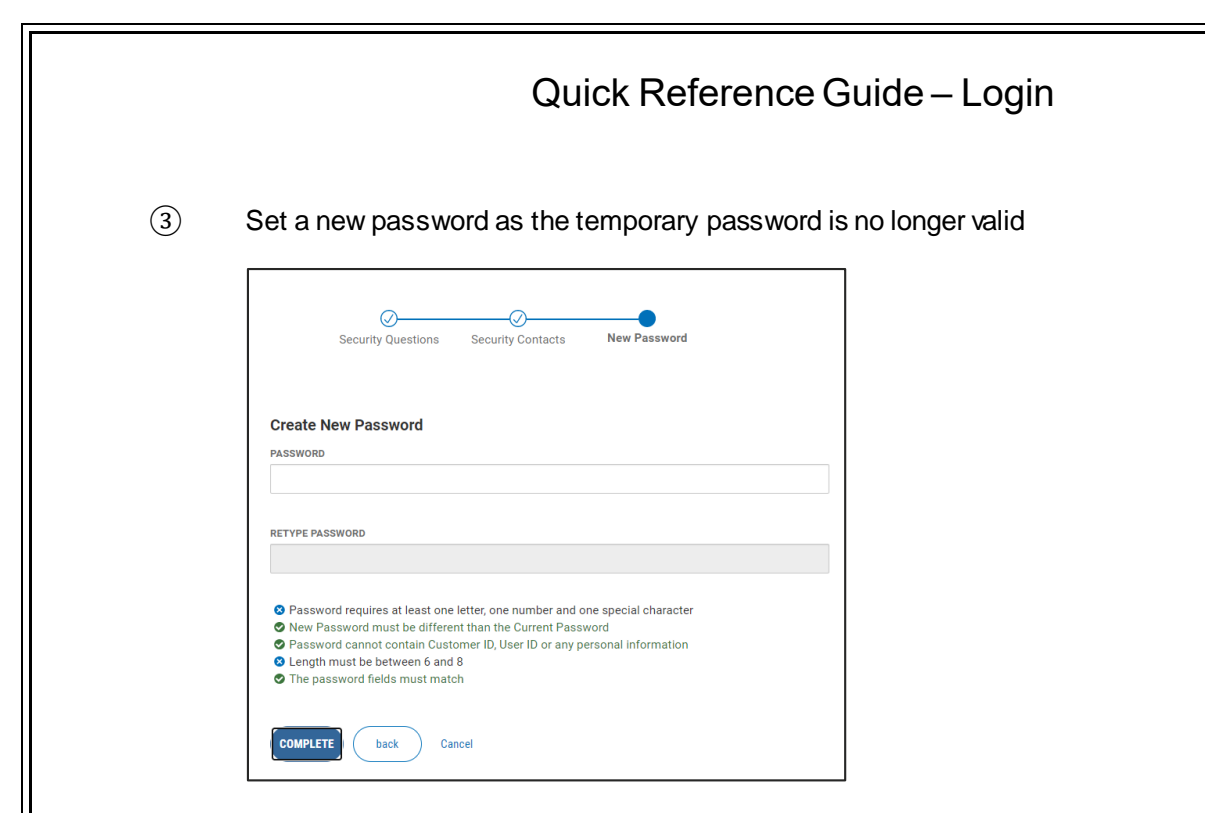

Hereafter, you are logged in and Home page displays.

### **Signing in as a returning user**

#### Enter your Customer ID, User ID and Password:

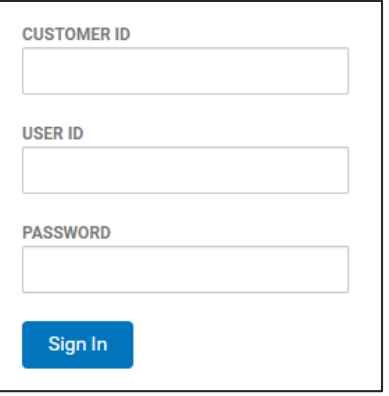

Depending your financial institution's requirement, you may also need to retrieve a One Time Passcode:

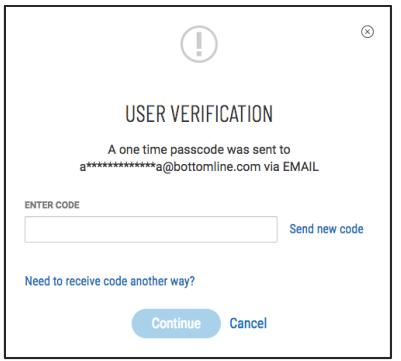

If you are using a device that has not previously been set in the designation to "REMEMBER THIS DEVICE", you will be prompted to retrieve a Login Key from your email address on file.

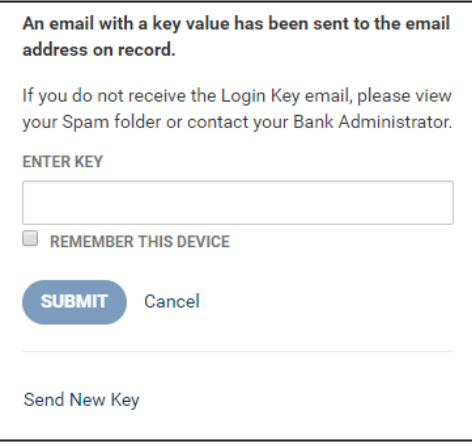

Hereafter, you are logged in and Home page displays.

#### **Forgot password self help**

In the event that you cannot remember your password, fill in your Customer ID and User ID then click on the Forgot Password link in the Sign In box. You will be asked to provide correct answers to previously established Security Questions. A temporary password will then be sent to your email address on file. You will be prompted to set a new password immediately after log-in. This temporary password must be used same day.

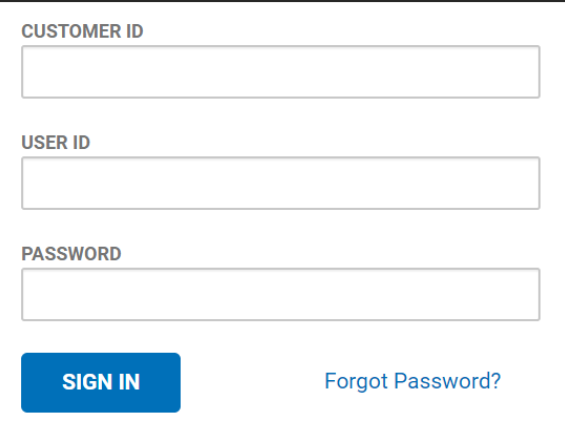